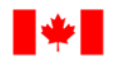

Human Resources and Corporate Services

Pêches et Océans Canada

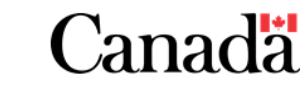

Ressources humaines et Services intégrés

## Instructor Led Training Agenda for Microsoft Teams

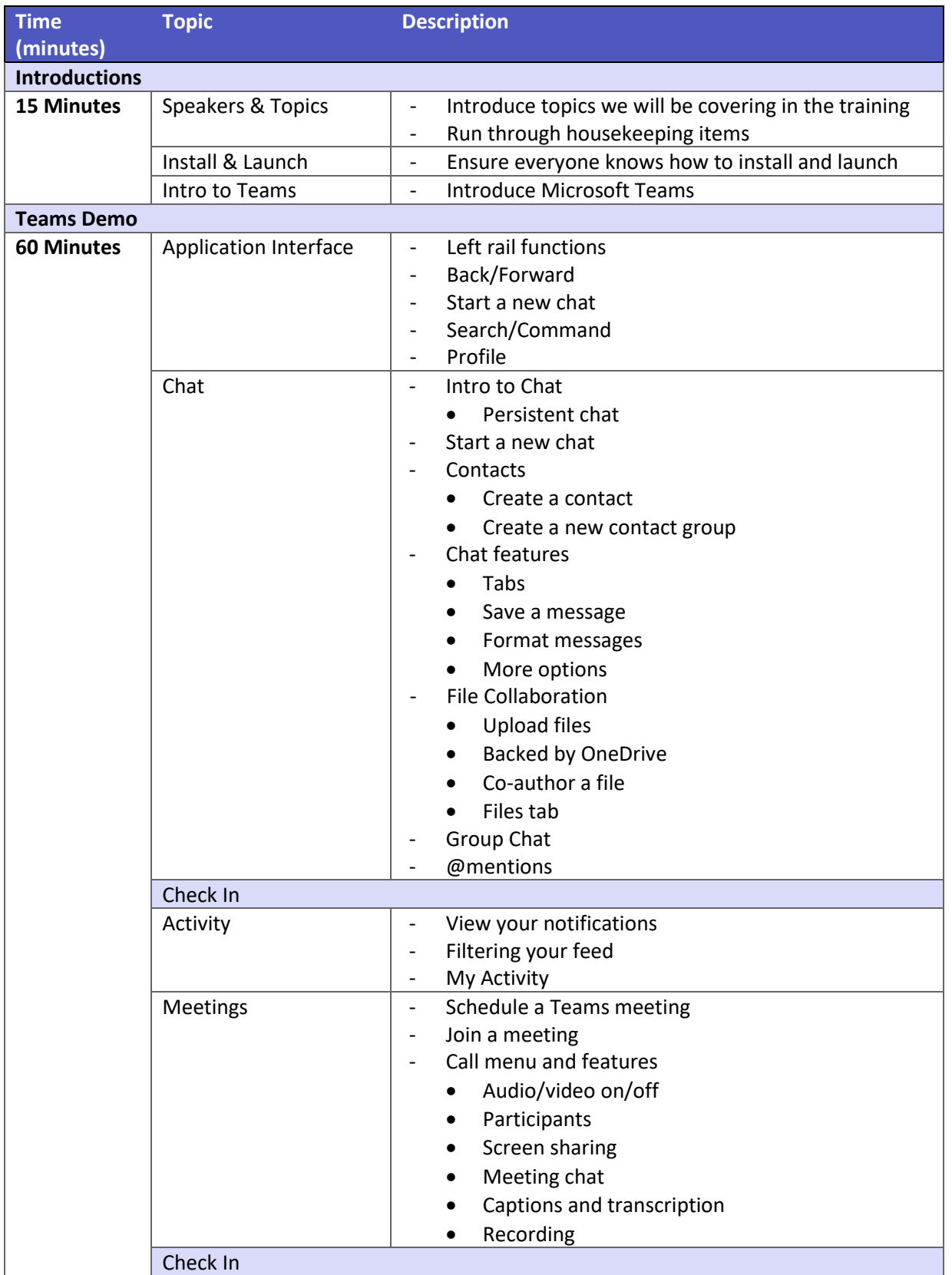

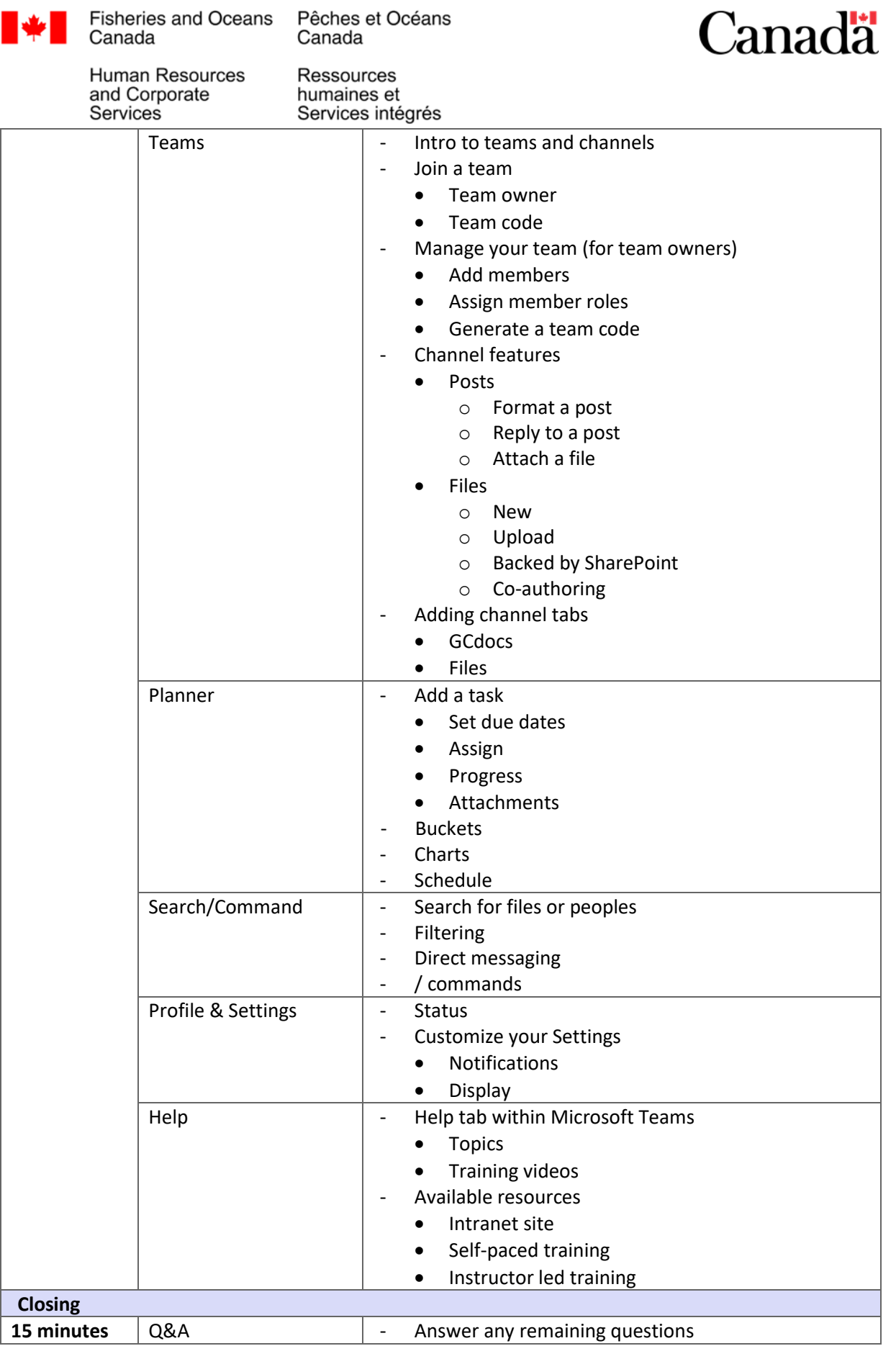